# **COMP 322: Fundamentals of Parallel Programming**

# **Lecture 24: Java Threads, Java synchronized statement**

**Instructors: Vivek Sarkar, Mack Joyner Department of Computer Science, Rice University {vsarkar, mjoyner}@rice.edu**

**http://comp322.rice.edu/**

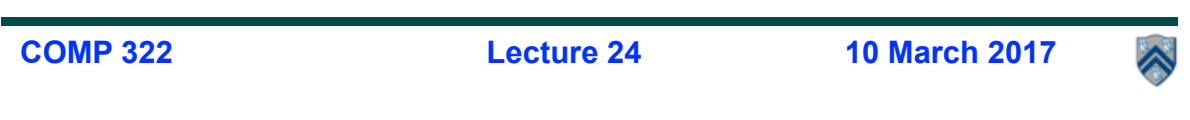

#### **Worksheet #23: Analyzing Parallelism in an Actor Pipeline**

**Consider a three-stage pipeline of actors (as in slide 5), set up so that P0.nextStage = P1, P1.nextStage = P2, and P2.nextStage = null. The process() method for each actor is shown below. Assume that 100 non-null messages are sent to actor P0 after all three actors are started, followed by a null message. What will the total WORK and CPL be for this execution? Recall that each actor has a sequential thread. Solution: WORK = 300, CPL = 102**

```
...
         Input sequence
```
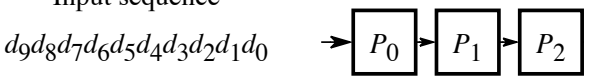

- (a) Pipeline structure 1. **protected void** process**(final Object msg) {**
- 2. **if (msg == null) {**
- **p**  $\frac{1}{2}$  **exit();** //actor will exit after returning from process()
- 4. **} else {**
- *P*9 5.doWork**(1); // unit work**
- 6. **}**
- *P*8 7. **if (nextStage != null) {**
- 8. **nextStage.send(msg);** 9. **}**
- 10. **} // process()**

**2 COMP 322, Spring 2017 (V. Sarkar, M. Joyner)** *d*0 *d*1 *d*2 *d*3 *d*4 *d*5 *d*6 *d*7 *d*8 *d*9

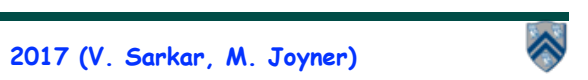

#### **Introduction to Java Threads and the java.lang.Thread class**

- **• Execution of a Java program begins with an instance of Thread created by the Java Virtual Machine (JVM) that executes the program's main() method.**
- **• Parallelism can be introduced by creating additional instances of class Thread that execute as parallel threads.**

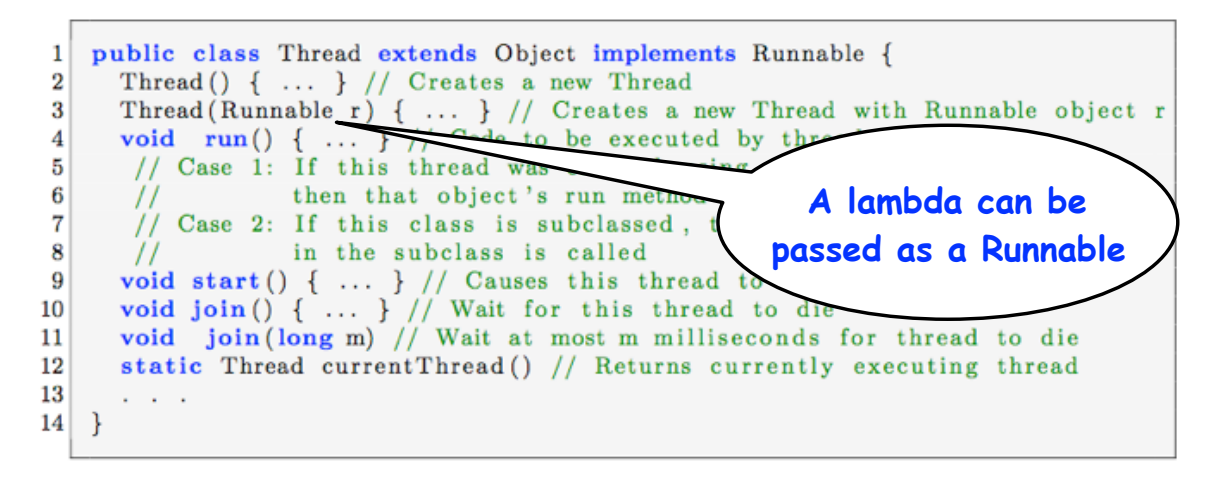

**3 COMP 322, Spring 2017 (V. Sarkar, M. Joyner)**

# **start() and join() methods**

**• A Thread instance starts executing when its start() method is invoked**

**— start() can be invoked at most once per Thread instance** 

- **— As with async, the parent thread can immediately move to the next statement after invoking t.start()**
- **• A t.join() call forces the invoking thread to wait till thread t completes.** 
	- **— Lower-level primitive than finish since it only waits for a single thread rather than a collection of threads**
	- **— No restriction on which thread performs a join on which thread, so it is possible to create a deadlock cycle using join() even when there are no data races**
		- **– Declaring thread references as final does not help because the new() and start() operations are separated for threads (unlike futures, where they are integrated)**

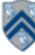

#### **Two-way Parallel Array Sum using Java Threads**

```
1. // Start of main thread 
2. sum1 = 0 sum2 = 0; // sum1 & sum2 are static fields 
3. Thread t1 = new Thread() \rightarrow \{4. // Child task computes sum of lower half of array 
5. for(int i=0; i < X.length/2; i++) sum1 += X[i]; 
6. }); 
7. t1.start();
8. // Parent task computes sum of upper half of array 
9. for(int i=X.length/2; i < X.length; i++) sum2 += X[i]; 
10. // Parent task waits for child task to complete (join) 
11. t1.join(); 
12. return sum1 + sum2;
```
**5 COMP 322, Spring 2017 (V. Sarkar, M. Joyner)**

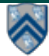

#### **Compare with Two-way Parallel Array Sum using HJ-Lib's finish & async API's**

```
1. // Start of Task T0 (main program) 
2. sum1 = 0; sum2 = 0; // sum1 & sum2 are static fields 
3. finish(() -> {
4. async(() -> {
5. // Child task computes sum of lower half of array 
6. for(int i=0; i < X.length/2; i++) sum1 += X[i];
7. }); 
8. // Parent task computes sum of upper half of array 
9. for(int i=X.length/2; i < X.length; i++) sum2 += X[i]; 
10. }); 
11. // Parent task waits for child task to complete (join) 
12. return sum1 + sum2;
```
## **HJlib runtime uses Java threads as workers**

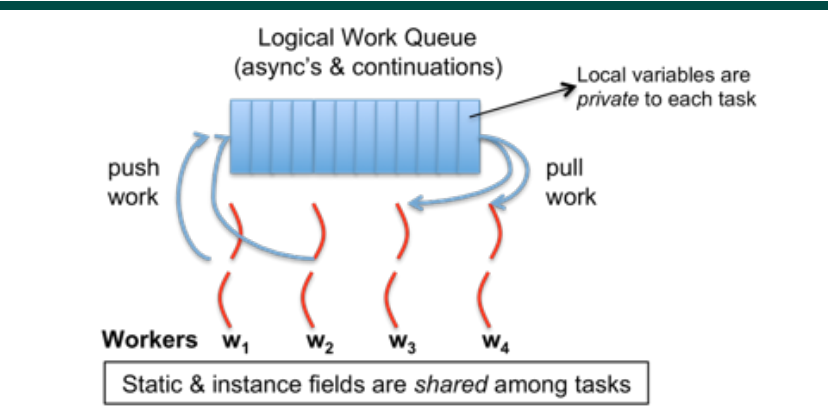

- **HJlib runtime creates a small number of worker threads in a** *thread pool***, typically one per core**
- **Workers push async's/continuations into a logical work queue**
	- **when an async operation is performed**
	- **when an end-finish operation is reached**
- **Workers pull task/continuation work item when they are idle**

**7 COMP 322, Spring 2017 (V. Sarkar, M. Joyner)**

#### **Objects and Locks in Java -- synchronized statements and methods**

- **Every Java object has an associated** *lock* **acquired via:** 
	- **synchronized statements** 
		- – **synchronized( foo ) { // acquire foo's lock // execute code while holding foo's lock } // release foo's lock**
	- **synchronized methods** 
		- – **public synchronized void op1() { // acquire 'this' lock // execute method while holding 'this' lock } // release 'this' lock**
- **Java language does not enforce any relationship between object used for locking and objects accessed in isolated code** 
	- **— If same object is used for locking and data access, then the object behaves like a monitor**
- **Locking and unlocking are automatic**
	- **— Locks are released when a synchronized block exits** 
		- • **By normal means: end of block reached, return, break**
		- • **When an exception is thrown and not caught**

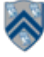

# **Locking guarantees in Java**

- **• It is preferable to use java.util.concurrent.atomic or HJlib isolated constructs, since they cannot deadlock**
- **• Locks are needed for more general cases. Basic idea is for JVM to implement synchronized(a) <stmt> as follows:**
	- **1. Acquire lock for object a**
	- **2. Execute <stmt>**
	- **3. Release lock for object a**
- **• The responsibility for ensuring that the choice of locks correctly implements the semantics of isolation lies with the programmer.**
- **• The main guarantee provided by locks is that only one thread can hold a given lock at a time, and the thread is blocked when acquiring a lock if the lock is unavailable.**

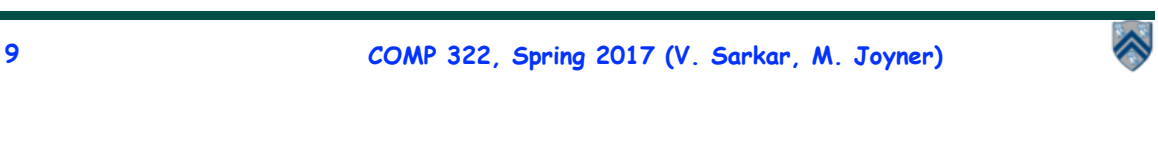

## **Deadlock example with Java synchronized statement**

**•** The code below can deadlock if  $\text{leftHand}()$  and  $\text{rightHand}()$  are called concurrently from **different threads**

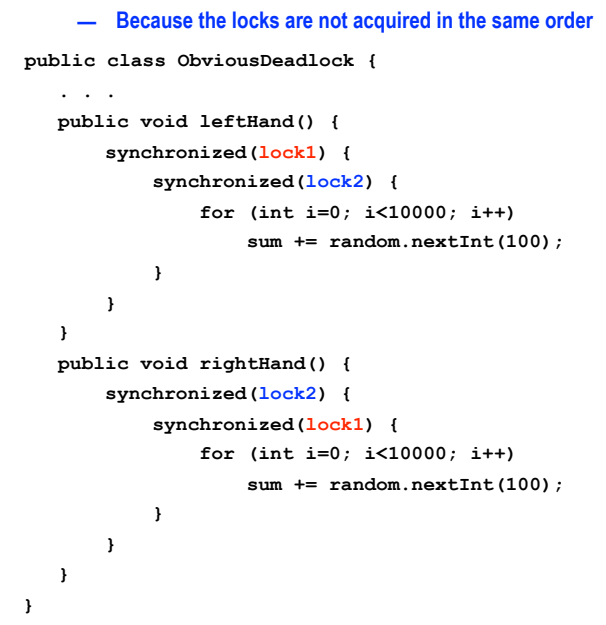

## **Deadlock avoidance in HJ with objectbased isolation**

**• HJ implementation ensures that all locks are acquired in the same order** 

```
• ==> no deadlock
```

```
public class NoDeadlock1 {
     . . .
    public void leftHand() {
         isolated(lock1, lock2) {
                 for (int i=0; i<10000; i++) 
                     sum += random.nextInt(100);
         }
    }
    public void rightHand() {
         isolated(lock2,lock1) {
                 for (int i=0; i<10000; i++) 
                     sum += random.nextInt(100);
 }
         }
    }
 }
```
**11 COMP 322, Spring 2017 (V. Sarkar, M. Joyner)**

## **Dynamic Order Deadlocks**

**• There are even more subtle ways for threads to deadlock due to inconsistent lock ordering — Consider a method to transfer a balance from one account to another: public class SubtleDeadlock { public void transferFunds(Account from, Account to, int amount) { synchronized (from) { synchronized (to) { from.subtractFromBalance(amount); to.addToBalance(amount); } } } } — What if one thread tries to transfer from A to B while another tries to transfer from B to A ? Inconsistent lock order again – Deadlock!**

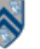

## **Avoiding Dynamic Order Deadlocks**

**• The solution is to induce a lock ordering**

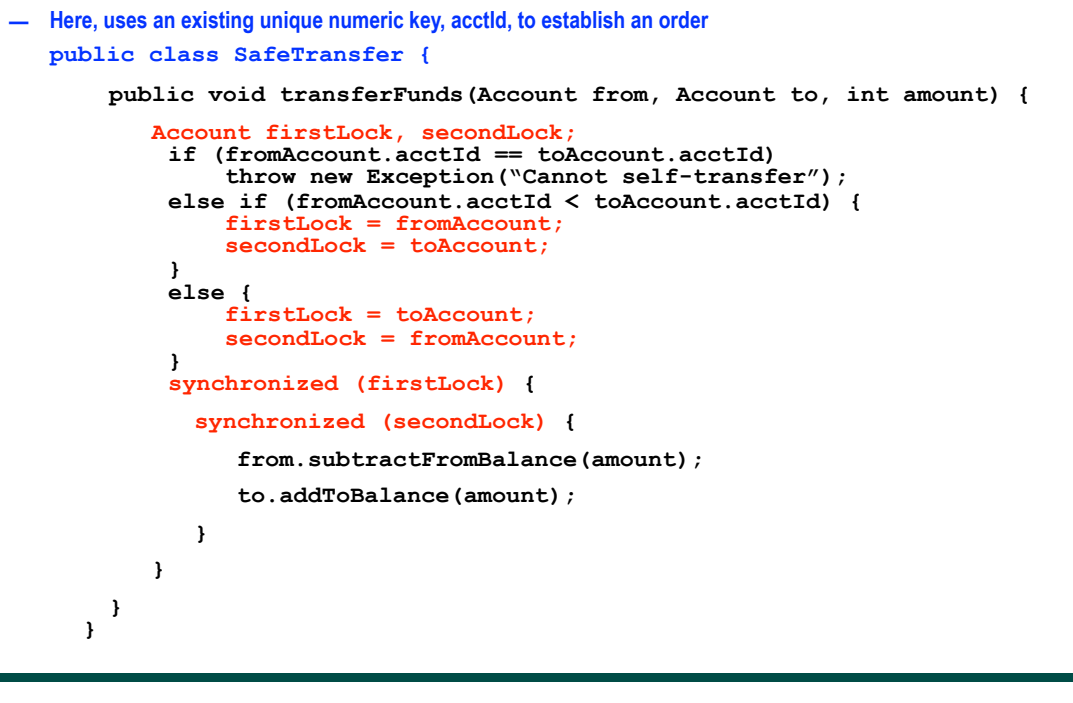

**13 COMP 322, Spring 2017 (V. Sarkar, M. Joyner)**

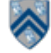

## **Java's Object Locks are Reentrant**

**• Locks are granted on a per-thread basis**

```
— Called reentrant or recursive locks
```
- **— Promotes object-oriented concurrent code**
- **• A synchronized block means execution of this code requires the current thread to hold this lock**

```
— If it does — fine
```
- **— If it doesn't then acquire the lock**
- **• Reentrancy means that recursive methods, invocation of super methods, or local callbacks, don't deadlock**

```
 public class Widget {
    public synchronized void doSomething() { ... }
 }
 public class LoggingWidget extends Widget {
    public synchronized void doSomething() {
        Logger.log(this + ": calling doSomething()");
        super.doSomething(); // Doesn't deadlock!
     }
  }
```
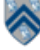